# **CLICK I/O Module Specifications**

## C0-16ND3

#### 16-Point Sink/Source DC Input Module

16-pt 24 VDC current sinking or sourcing input module, 4 commons, isolated, removable terminal block included (replacement ADC p/n C0-16TB).

## **Wiring Diagram**

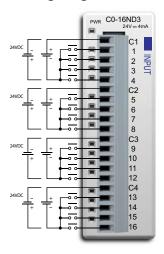

| CO-16ND3 Input              | <b>Specifications</b>                                            |  |
|-----------------------------|------------------------------------------------------------------|--|
| Inputs per Module           | 16 (Sink/Source)                                                 |  |
| Input Voltage Range         | 21.6-26.4 VDC                                                    |  |
| Operating Voltage Range     | 24 VDC                                                           |  |
| Input Current               | Typ 4.0 mA @ 24 VDC                                              |  |
| Maximum Input Current       | 5.0 mA @ 26.4 VDC                                                |  |
| Input Impedance             | 6.8 k <b>Ω</b> @ 24 VDC                                          |  |
| ON Voltage Level            | > 19 VDC                                                         |  |
| OFF Voltage Level           | < 7 VDC                                                          |  |
| Minimum ON Current          | 3.5 mA                                                           |  |
| Maximum OFF Current         | 0.5 mA                                                           |  |
| OFF to ON Response          | Max. 10 mS Typ. 2 mS                                             |  |
| ON to OFF Response          | Max. 10 mS Typ. 3 mS                                             |  |
| Status Indicators           | Logic Side (16 points, green LED)<br>Power Indicator (green LED) |  |
| Commons                     | 4 (4 points/common) Isolated                                     |  |
| Bus Power Required (24 VDC) | Max. 40 mA (All Inputs On)                                       |  |
| Terminal Block Replacement  | ADC p/n C0-16TB                                                  |  |
| Weight                      | 3.2 oz (90 g)                                                    |  |

#### **Equivalent Input Circuit**

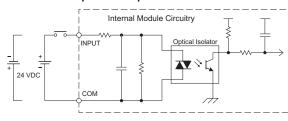

ZipLink Pre-Wired PLC Connection Cables and Modules for CLICK PLC

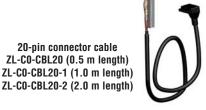

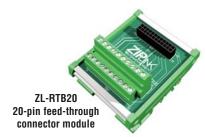

A-24 PLC Products 0 1 7 3 7 - 8 2 4 6 0 0

# **Power Budgeting**

# Power budgeting

There are two areas to be considered when determining the power required to operate a CLICK PLC system. The first area is the power required by the CLICK CPU, along with the internal logic side power that the CPU provides to its own I/O and any connected I/O modules that are powered through the CPU's expansion port, plus any device, such as a C-more Micro-Graphic panel, that is powered through one of the CPU's communication

The second area is the power required by all externally connected I/O devices. This should be viewed as the field side power required. The field side power is dependent on the voltage used for a particular input or output device as it relates to the wired I/O point, and the calculated load rating of the connected device

It is strongly recommended that the power source for the logic side be separate from the power source for the field side to help eliminate possible electrical noise.

Power Budgeting requires the calculation of the total current that the 24 VDC power source needs to provide to CLICK's logic side, and also a separate calculation of the total current required from all devices operating from the field side of the PLC system.

See the Power Budgeting example shown to the right, which includes tables listing the CLICK CPU and I/O module current requirements.

## **Power Budgeting Using the CLICK Programming Software**

The following example shows the logic side current consumption as calculated in the CLICK Programming software. Based on the amperage rating of the power supply selected in the first column, your power budget is calculated by subtracting each consecutive module's power consumption from the total available power budget. If you exceed the maximum allowable power consumption the power budget row is highlighted in red.

> Power budget row turns red if maximum allowable power consumption is exceeded for your power supply.

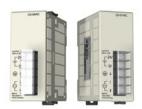

**CLICK 24 VDC Power Supply** CO-OOAC or CO-O1AC

| Curre              | Current Consumption (mA)               |                                    |  |  |  |  |
|--------------------|----------------------------------------|------------------------------------|--|--|--|--|
| Part Number        | Power Budget<br>24 VDC<br>(logic side) | External<br>24 VDC<br>(field side) |  |  |  |  |
| <b>CPU Modules</b> |                                        |                                    |  |  |  |  |
| CO-00DD1-D         | 120                                    | 60                                 |  |  |  |  |
| CO-00DD2-D         | 120                                    | 0                                  |  |  |  |  |
| CO-OODR-D          | 120                                    | 0                                  |  |  |  |  |
| CO-OOAR-D          | 120                                    | 0                                  |  |  |  |  |
| Input Modules      |                                        |                                    |  |  |  |  |
| CO-08ND3           | 30                                     | 0                                  |  |  |  |  |
| CO-08ND3-1         | 30                                     | 0                                  |  |  |  |  |
| CO-16ND3           | 40                                     | 0                                  |  |  |  |  |
| CO-08NA            | 30                                     | 0                                  |  |  |  |  |

|     |                     | -1000                                                                                                    |
|-----|---------------------|----------------------------------------------------------------------------------------------------|
| 0 m | HELINITEEN PRINTERS | RHINO                                                                                                    |
|     | 11                  | PACE AND AND ADDRESS OF THE PACE AND ADDRESS OF THE PACE AND ADDRESS OF THE PA |

CLICK PLC

DI 205 PLC

DL405 PLC

Field I/O

Software

C-more HMIs

Other HMI

AC Drives

Motors

Steppers/ Servos

Motor Controls

Proximity Sensors

Photo Sensors

Limit Switches

Encoders

Current Sensors

Process

Relays/ Timers

Comm.

TB's & Wiring

Power

Circuit

Enclosures

Appendix

Part Index

Pushbuttons/ Lights

Other 24 VDC Power Supply Example: PSP24-60S

| Current Consumption (mA)   |                                        |                                    |  |  |  |
|----------------------------|----------------------------------------|------------------------------------|--|--|--|
| Part Number                | Power Budget<br>24 VDC<br>(logic side) | External<br>24 VDC<br>(field side) |  |  |  |
| Output Modul               | es                                     |                                    |  |  |  |
| CO-08TD1                   | 50                                     | 15                                 |  |  |  |
| CO-08TD2                   | 50                                     | 0                                  |  |  |  |
| CO-16TD1                   | 80                                     | 100                                |  |  |  |
| CO-16TD2                   | 80                                     | 0                                  |  |  |  |
| CO-08TA                    | 80                                     | 0                                  |  |  |  |
| CO-04TRS                   | 100                                    | 0                                  |  |  |  |
| C0-08TR                    | 100                                    | 0                                  |  |  |  |
| C-more Micro-Graphic Panel |                                        |                                    |  |  |  |
| All p/n                    | 90                                     | 0                                  |  |  |  |

#### (Example)

| Current Consumption (mA) Example                                   |     |    |  |  |  |  |
|--------------------------------------------------------------------|-----|----|--|--|--|--|
| Part Number Power Budget External 24 VDC (logic side) (field side) |     |    |  |  |  |  |
| CO-00DD1-D                                                         | 120 | 60 |  |  |  |  |
| CO-16ND3                                                           | 40  | 0  |  |  |  |  |
| CO-16TD1                                                           | 100 |    |  |  |  |  |
| <b>C-more Micro</b> 90 0                                           |     |    |  |  |  |  |
| <i>Total:</i> 330 160 *                                            |     |    |  |  |  |  |
| * Plus calculated load of connected I/O devices.                   |     |    |  |  |  |  |

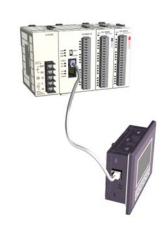

| Use this I/O                           |                |                                            | 0-00AC C0-000                  | - A P                          | Maria ca amera                           | CO-SINA CO-SITI                                          | DI CONTES CO                                                                  |                                                           |             |               |
|----------------------------------------|----------------|--------------------------------------------|--------------------------------|--------------------------------|------------------------------------------|----------------------------------------------------------|-------------------------------------------------------------------------------|-----------------------------------------------------------|-------------|---------------|
|                                        |                | ĭ                                          | 11+m CO-00                     | Mark treese has                | HUMMIN - HUMMIN                          | - 4/9, - 4/9                                             | 75 4LPPP                                                                      | HART.                                                     |             |               |
|                                        |                |                                            |                                |                                |                                          |                                                          |                                                                               |                                                           |             |               |
|                                        |                |                                            | 3:1                            |                                | 100                                      |                                                          |                                                                               |                                                           |             |               |
|                                        |                |                                            | 100                            |                                |                                          | .em:   811                                               |                                                                               | 100                                                       |             |               |
|                                        |                |                                            | (A) NO     1/4                 |                                |                                          |                                                          |                                                                               |                                                           |             |               |
|                                        |                |                                            |                                | _6   3   6                     | 8 .8 .                                   |                                                          |                                                                               |                                                           |             |               |
|                                        |                |                                            |                                |                                |                                          |                                                          |                                                                               |                                                           |             |               |
|                                        |                |                                            |                                |                                |                                          |                                                          |                                                                               |                                                           |             |               |
|                                        |                |                                            | 100                            |                                |                                          |                                                          |                                                                               | 100                                                       |             |               |
|                                        |                | P)                                         | 100                            | 1/0                            |                                          | 1/03 1/04                                                | tios tio                                                                      | 100                                                       |             |               |
| stem                                   |                |                                            | 100                            |                                |                                          | 1/03 1/04                                                | 1/05 1/0                                                                      | 100                                                       | 34 Power Bu | dget(mA)= 520 |
| vstem Name                             | P/S            | [GPU                                       | S CPU                          | 1/02                           | 1 1/02                                   | I/O 4 Input To                                           | 1/05 1/0<br>tal(pt)=40 (                                                      | Output Total(pt)=                                         | 34 Power Bu | dget(mA)= 520 |
| Name<br>Module Type                    | P/5<br>C0-00AC | CP-000R-D                                  | 1/0 1<br>C0-16ND3              | 1/0 2<br>C0-08ND3              | 1 1/02<br>1/03<br>C0-08NA                | I/O 3 I/O 4                                              | 1/0 5 1/0<br>tal(pt)=40                                                       | Output Total(pt)-                                         |             |               |
| Name<br>Module Type<br>Input           |                | CPU<br>C0-000R-D<br>X001-X008              | S CPU                          | 1/02                           | 1 1/02                                   | 1/0.4 CO-16TD1                                           | 1/0 5 1/0<br>tal(pt)=40 (<br>1/0 5<br>C0-04TRS                                | Output Total(pt)-                                         |             |               |
| Vame<br>Module Type<br>Input<br>Dutput | C0-00AC        | CPU<br>C0-000R-D<br>X001-X008<br>Y001-Y006 | 1/0 1<br>C0-16ND3<br>X101-X116 | 1/0 2<br>C0-08ND3              | 1 1/02<br>1/03<br>C0-08NA                | I/O 4 Input To                                           | 1/0 5 1/0<br>kal(pt)=40 0<br>1/0 5<br>C0-04TRS<br>Y501-Y504                   | 0.6<br>Output Total(pt)-<br>1/0.6<br>CO-08TR<br>Y601-Y608 |             |               |
| Vame<br>Module Type<br>Input<br>Dutput | C0-00AC        | CPU<br>C0-000R-D<br>X001-X008              | 1/0 1<br>C0-16ND3<br>X101-X116 | 1/0 2<br>C0-08ND3<br>×201-×208 | 1 I/O 3 C0-08NA X301-X308                | 1/0 4 1/0 4<br>1/0 4<br>C0-16TD1<br>Y401-Y416            | 1/0 5 1/0<br>tal(pt)=40 0<br>1/0 5<br>C0-04TRS<br>Y501-Y504<br>-100           | 06<br>Output Total(pt)=<br>1/06<br>CO-08TR<br>Y601-Y608   | 1/0 7       | 1/08          |
| Vame<br>Module Type<br>Input<br>Dutput | C0-00AC        | CPU C0-000R-D X001-X008 Y001-Y006          | 1/0 1<br>C0-16ND3<br>X101-X116 | 1/0 2<br>CO-08ND3<br>X201-X208 | 1 1/0 2<br>1/0 3<br>C0-08NA<br>X301-X308 | I/O 3 I/O 4 Input To I/O 4 CO-16TD1 Y401-Y416 -80 Insert | L/O 5 L/O<br>kal(pt)=40 (<br>L/O 5<br>CO-04TRS<br>YS01-YS04<br>-100<br>Insert | 1/0 6<br>CO-08TR<br>V601-Y608                             | 1/0 7       | I/O 8         |
| Name<br>Module Type                    | C0-00AC        | CPU<br>C0-000R-D<br>X001-X008<br>Y001-Y006 | 1/0 1<br>C0-16ND3<br>X101-X116 | 1/0 2<br>C0-08ND3<br>×201-×208 | 1 I/O 3 C0-08NA X301-X308                | 1/0 4 1/0 4<br>1/0 4<br>C0-16TD1<br>Y401-Y416            | 1/0 5 1/0<br>tal(pt)=40 0<br>1/0 5<br>C0-04TRS<br>Y501-Y504<br>-100           | 06<br>Output Total(pt)=<br>1/06<br>CO-08TR<br>Y601-Y608   | 1/0 7       | 1/08          |

PLC Products A-13

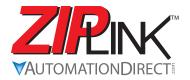

# Five-second PLC wiring system

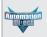

PLC

CLICK PLC

DL105 PLC

> DL205 PLC

DL305

DL405 PLC

Field I/O

Software

C-more

Other HMI

AC Drives

Motors

Steppers/ Servos

Motor Controls

Proximity Sensors

Photo Sensors

Limit Switches

Encoders

Current Sensors

Pushbuttons/ Lights

Process

Relays/ Timers

Comm.

TB's & Wiring

Power

Circuit

Enclosures

Appendix

Part Index

# Cut your PLC wiring time down to minutes instead of hours

The *ZIP*Link wiring system eliminates the normally tedious process of wiring PLC I/O to terminal blocks. Simply plug one end of a *ZIP*Link pre-wired terminal block cable into your CLICK module and the other end into a *ZIP*Link connector module. It's that easy. *ZIP*Links use half the space, at a fraction of the total cost of terminal blocks.

**ZIP**Links are available in a variety of styles to suit your needs, including feedthrough connector module\*. **ZIP**Links are available for all CLICK CPU modules and all discrete input and output modules.

\*Note: only the feedthrough module ZIPlink currently available.

## Specify your **ZIP**Link system

Use the Compatibility Matrix table below:

| Step 1 | Locate the CLICK CPU module or I/O module part number.                                     |  |  |
|--------|--------------------------------------------------------------------------------------------|--|--|
| Step 2 | Locate compatible connector module type.                                                   |  |  |
| Step 3 | Select the cable length by replacing the # symbol with: Blank = 0.5m, -1 = 1.0m, -2 = 2.0m |  |  |

|            | ZipLink Wiring Syste          | m Compatibility | Matrix for CLICK PLCs |
|------------|-------------------------------|-----------------|-----------------------|
|            | Step 2: Connector Module Type |                 | Feedthrough Module    |
|            | Chan 1: I/O unit              | Number of       | ZL-RTB20              |
|            | Step 1: I/O unit              | Terminals       | Step 3: Cables        |
| <u>e</u>   | CO-00DD1-D                    | 20              | ZL-C0-CBL20#          |
|            | CO-OODD2-D                    | 20              | ZL-C0-CBL20#          |
| CPU Module | CO-OODR-D                     | 20              | ZL-C0-CBL20#          |
| C          | CO-00AR-D                     | 20              | ZL-C0-CBL20#          |
|            | CO-08ND3                      | 11              | ZL-C0-CBL11#          |
|            | CO-08NA                       | 11              | ZL-C0-CBL11#          |
|            | CO-08TD1                      | 11              | ZL-C0-CBL11#          |
| <u>a</u>   | CO-08TD2                      | 11              | ZL-C0-CBL11#          |
| /O Module  | CO-08TR                       | 11              | ZL-C0-CBL11#          |
| Ž          | CO-08TA                       | 11              | ZL-C0-CBL11#          |
| <b>=</b>   | CO-16ND3<br>CO-16TD1          | 20              | ZL-C0-CBL20#          |
|            |                               | 20              | ZL-C0-CBL20#          |
|            | CO-16TD2                      | 20              | ZL-C0-CBL20#          |
|            | CO-04TRS*                     | 20              | ZL-C0-CBL20#          |

\*Note: The CO-04TRS relay output is derated to 2A per point max. when used with the ZipLink wiring system